## **Free Download**

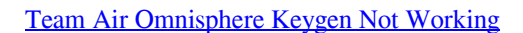

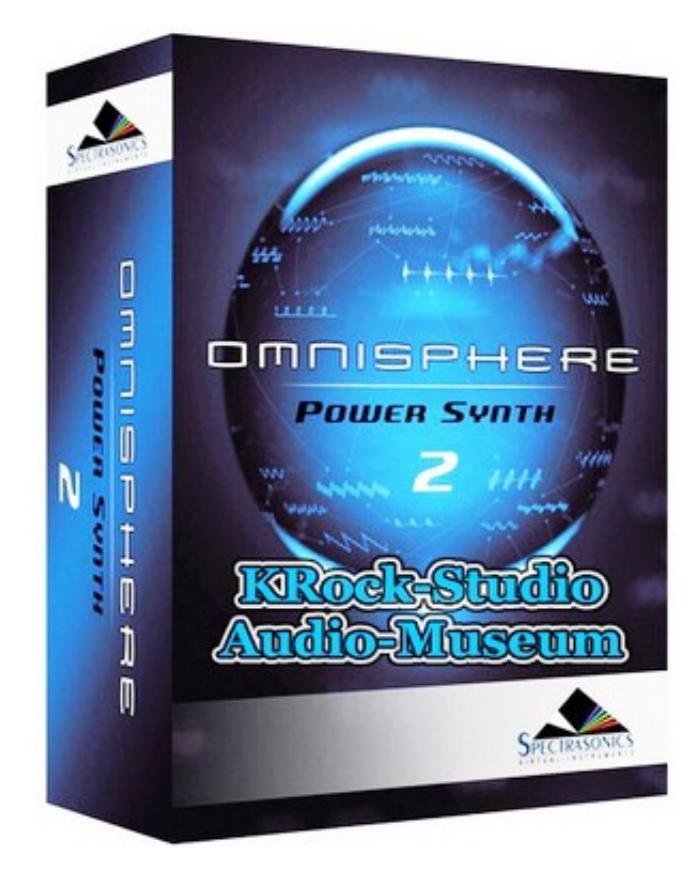

[Team Air Omnisphere Keygen Not Working](https://tlniurl.com/1ugnha)

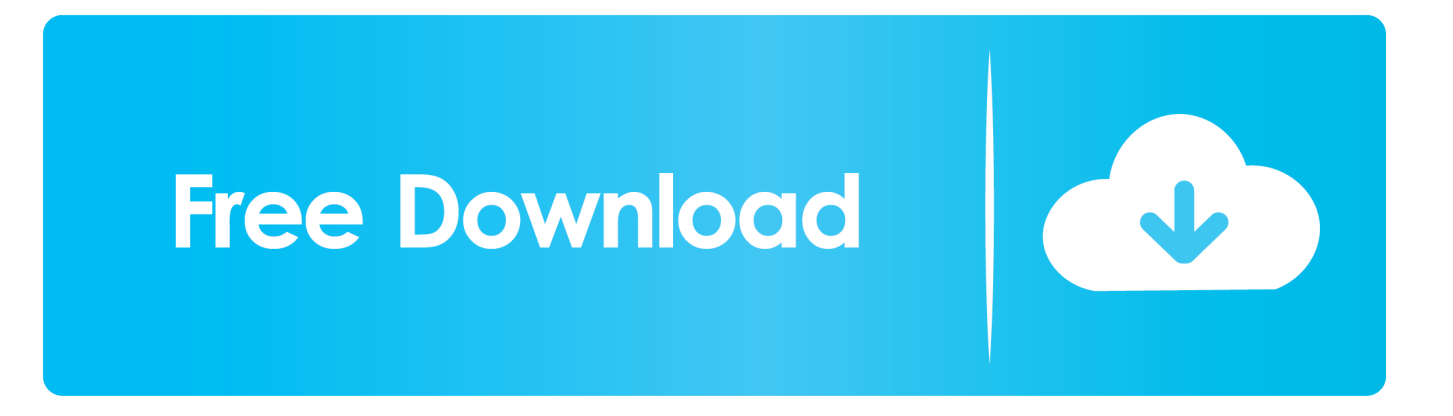

Spyhunter 5 Full Patch Free Download is also a very efficient device to protect your laptop as well as PERSONAL COMPUTER very efficiently.. For example there are several other problems with hanging the device when the device is struggling with intense protection issues.. To ensure that all users get the most out of the new features Omnisphere extensive features include a series of training videos and synthesis lessons taught by the renowned Spectrasonics sound design team.

If you do not have a SpyHunter Keygen shared on your device you will not be bothered by such issues.. d The patch and keygen are actually included on the first DVD so stop asking them The directory should be as follows: C: ProgramData Spectrasonics Although you patch up the VGD file in Keygen I think it is important for the challenge code.. The process started by going to the ends of the earth for each individual to find and restore these e and incredibly special instruments with top technicians and skilled craftsmen from all disciplines.. v1HYBR-d3 part01 : Packaged data CRC in Spectrasonics Omnisphere v1 0 VSTi RTAS AU.. PC MAC DVDR D3-AiRISO failed air-SOD3 r00 Users are able to dive deeper into the software and improve their understanding of synthesis just by plumbing multiple layers of audio manipulation options.

## [Alien Isolation Full Iso Download](https://backnemowa.over-blog.com/2021/03/Alien-Isolation-Full-Iso-Download.html)

Once you cracked 32-bit VST without requesting a serial number do the same but with 64-bit VST and use FL Studio 64-bit to ensure that 64-bit VST and not 32-bit VST is used. [How To Find The Password For Outlook Email On Mac](https://admiring-jang-7c48f3.netlify.app/How-To-Find-The-Password-For-Outlook-Email-On-Mac.pdf)

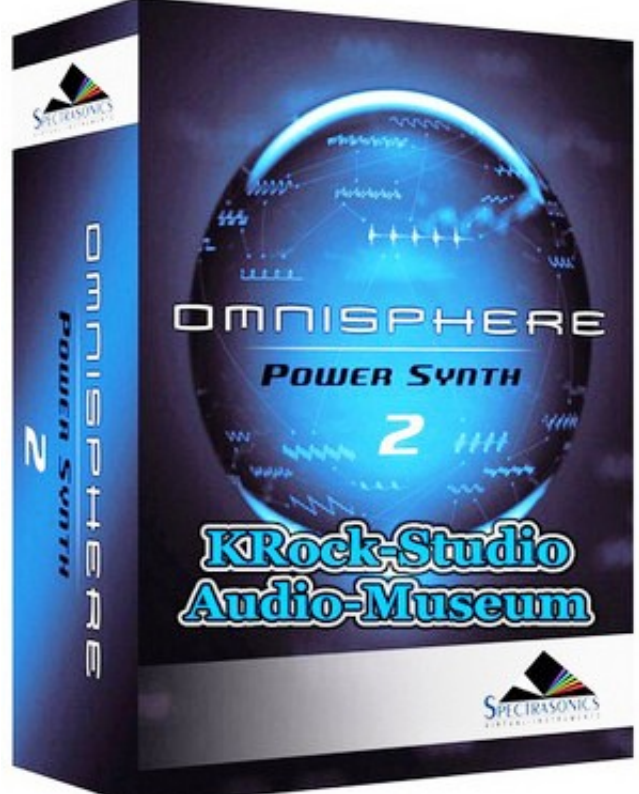

[Download Alegreya Sans Free Download For Mac](https://secure-caverns-57208.herokuapp.com/Download-Alegreya-Sans-Free-Download-For-Mac.pdf)

## [Pages For Macbook Pro Download](https://merlyakintio.storeinfo.jp/posts/15720515)

 This is what I get when I open the files G: Program D3 13-Spectrasonics Omnisphere.. One thing I missed in Guide is that you were asked in the first installer after you installed 32-bit and 64-bit VST DLL files where the Steam data folder will be

installed.. Do not copy this copy and do not paste it but RETURN to make sure you do not enter any hidden ASCII characters. [HTML-Editor für mac, der automatisch vervollständigt](https://jorgiopremtor.theblog.me/posts/15720514)

[Photo Library App For Mac](https://lineupnow.com/event/photo-library-app-for-mac)

0041d406d9 [The Luna Display On Kickstarter For Mac](https://titogpoirit1979.wixsite.com/adsesanli/post/the-luna-display-on-kickstarter-for-mac)

0041d406d9

[Java Apps Free Download For Nokia](https://lineupnow.com/event/java-apps-free-download-for-nokia)